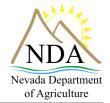

## **Export Certification Program / Federal certification** Plant Industry Division

Steps to receiving a federal phytosanitary certificate

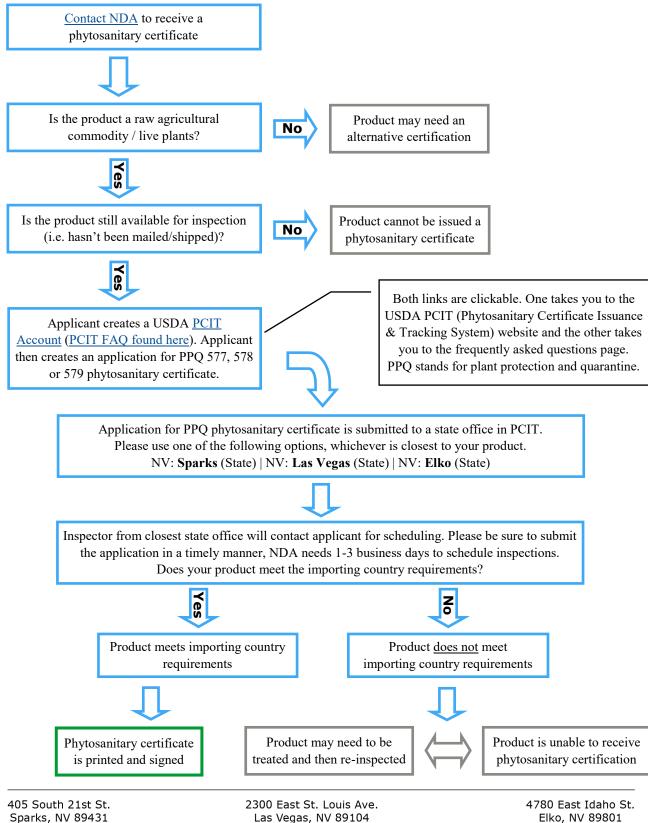

Las Vegas, NV 89104 Revised | July 2018